## Open the door to log home ownership.

#### We make loans for:

- Land
- Homes
- Farms
- Construction • Barns
- 
- Recreational Properties

It's no surprise that Farm Credit is a dependable source of credit to farmers and agriculture. What you might not know is that we offer the same level of knowledge and dependability to folks who just like living in the country. And we have been opening doors for homeowners and serving the needs of rural Americans for nearly 100 years.

If your dream of a country lifestyle has you looking for a place to call home, we have an open door and want to do business with you.

800.559.1016 ext. 5 FarmCreditofVirginias.com

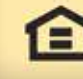

Equal Housing Lender

**SEARM CREDIT Country Mortgages** 

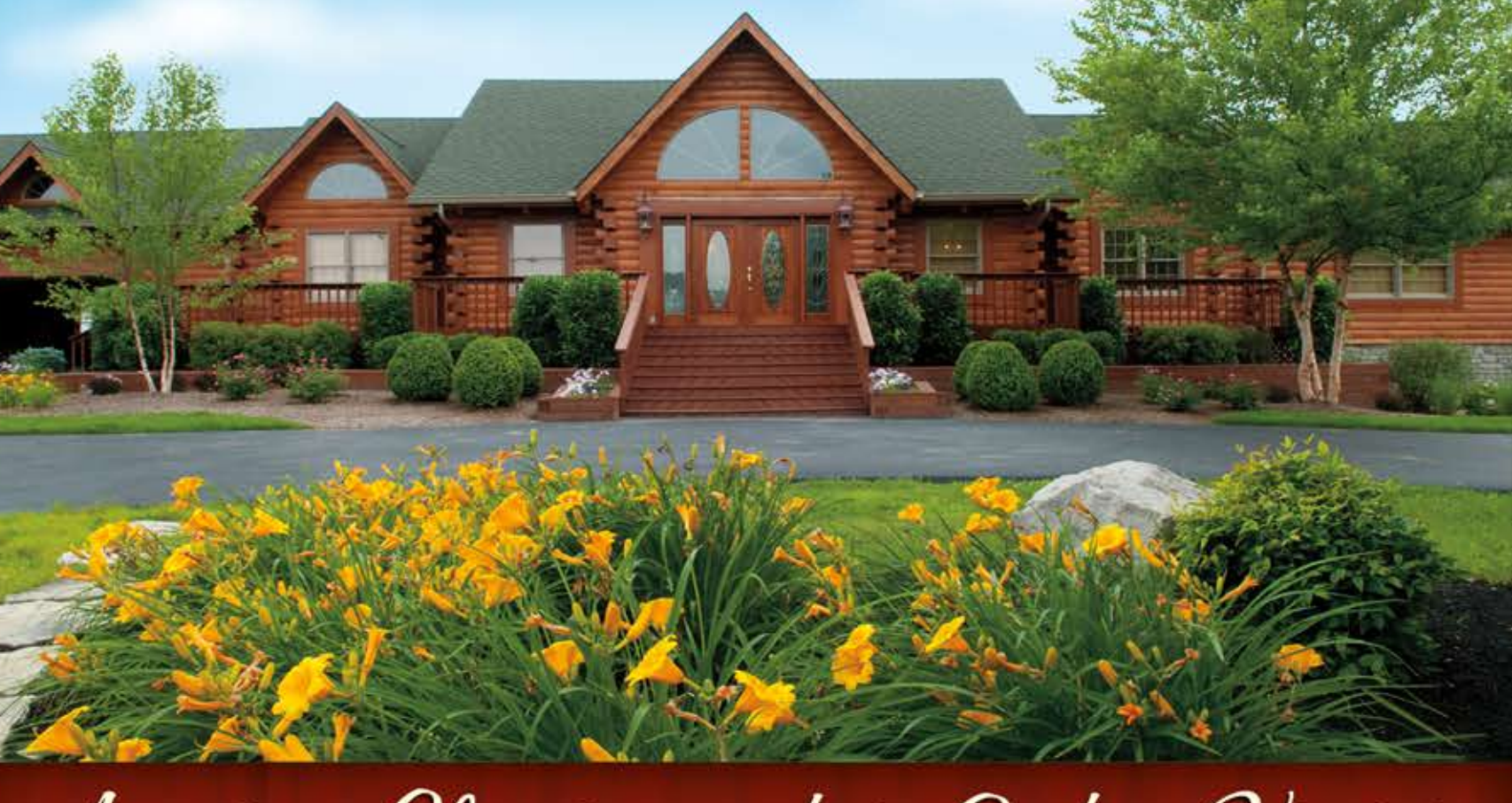

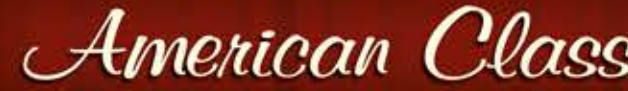

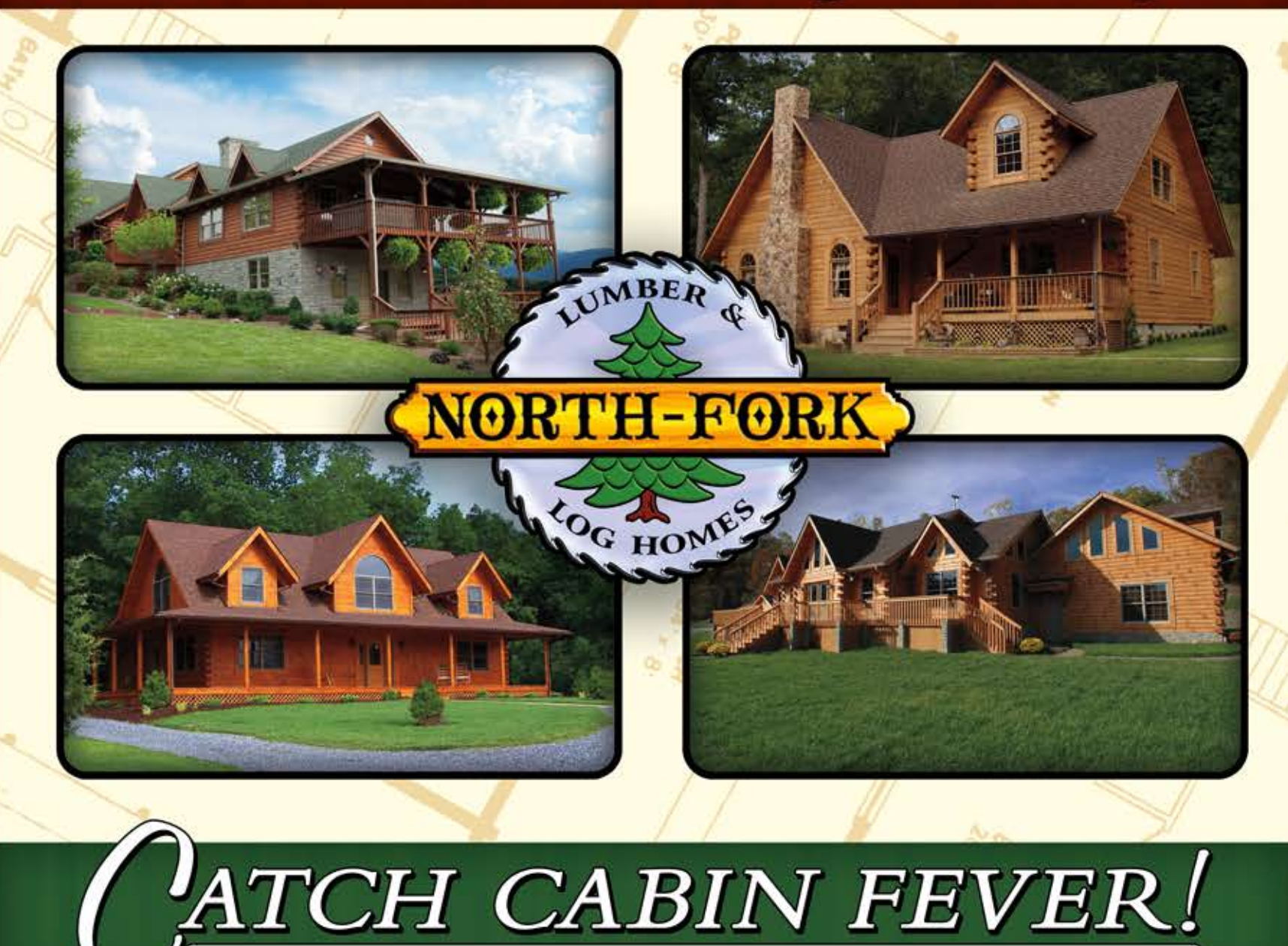

## American Classics made in Goshen, Virginia

# **MANUFACTURER OF QUALITY LOG HOMES FOR RESIDENTIAL AND COMMERCIAL MARKETS**

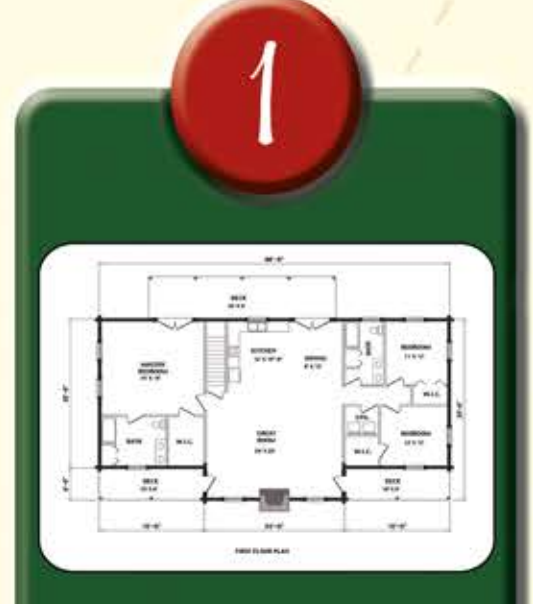

#### Floor Plans

Choose from a large selection of pre-designed floor plans, or have our draftsman modify the layout to suit your specific needs and desires.

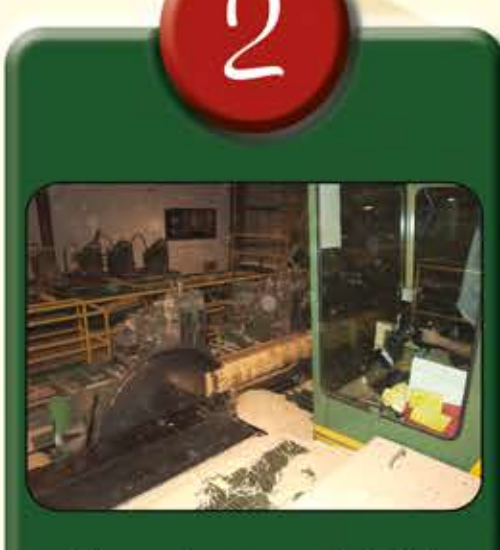

#### Manufactured Kits

**Select Eastern** White Pine timber is machine-milled at our sawmill. Components are pre-cut and numbered for easy identification and assembly.

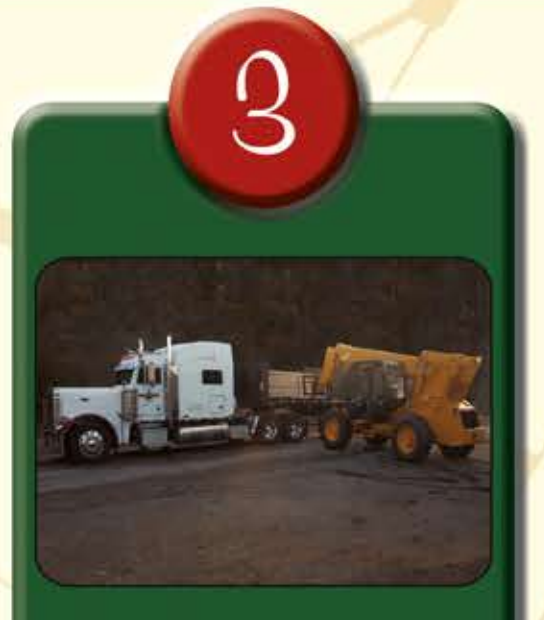

#### Delivery

North Fork will coordinate delivery to your home site. Our professional drivers will ensure your dream home arrives on time. safe and sound.

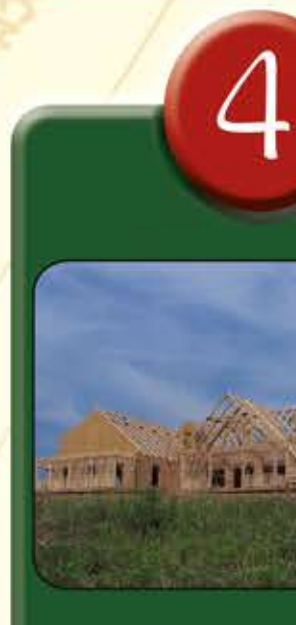

### Construction

On-site technical assistance is provided to get you started and keep you on the right track. Or, we can build your home from start to finish with our team of experienced contractors.

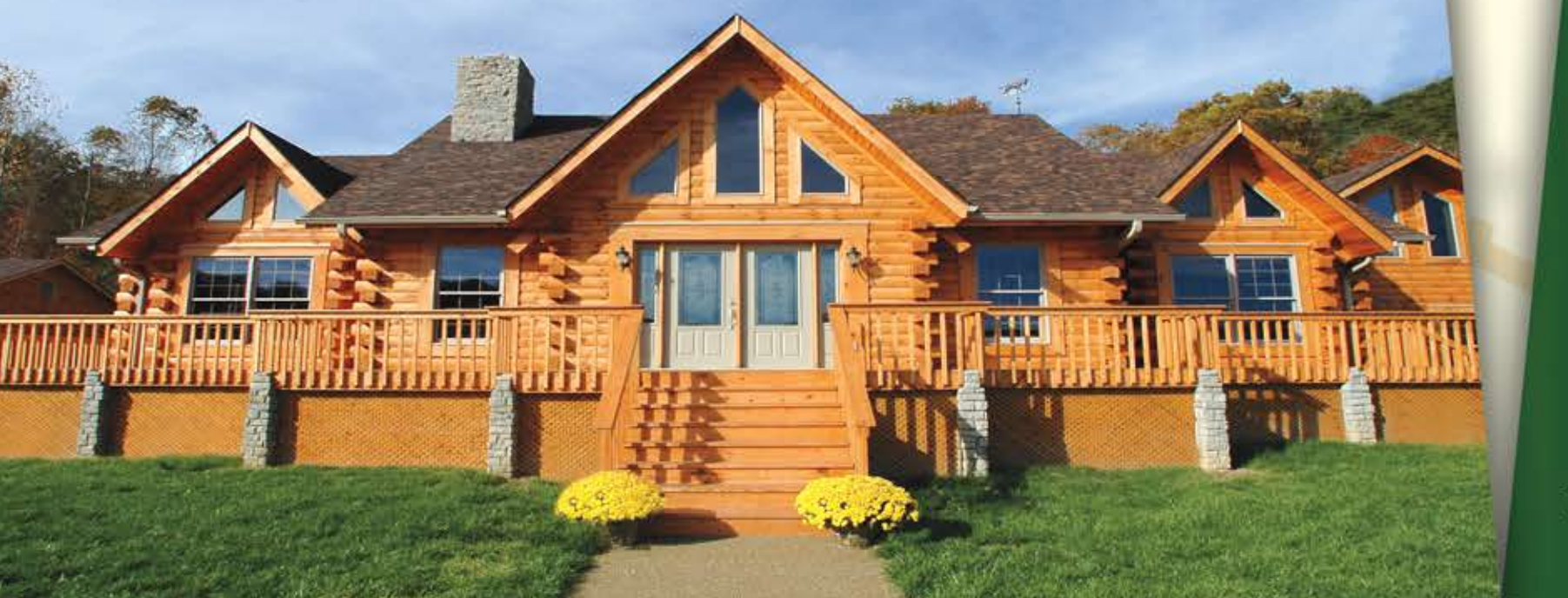

North Fork Lumber & Log Homes . P.O. Box 146 . 250 North Fork Lane . Goshen, VA 24439 (800) 272-2365 ● (540) 997-5602 ● www.northforklumber.com

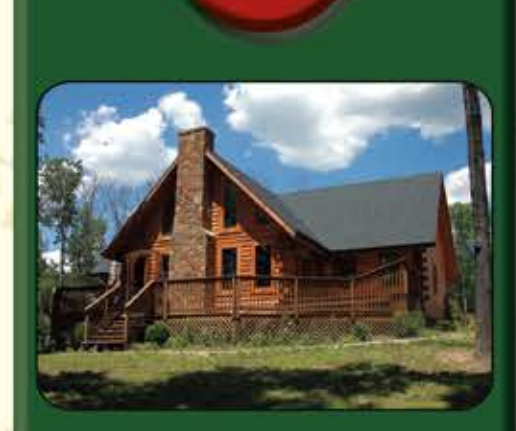

#### Dream Come True!

Your custom log home is a true American classic, reminiscent of the past, designed for the present and built to last for generations to come.

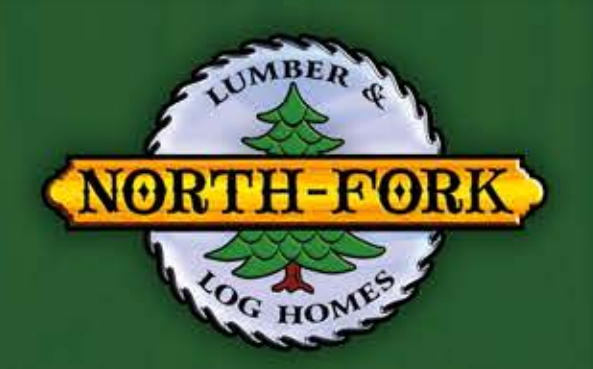